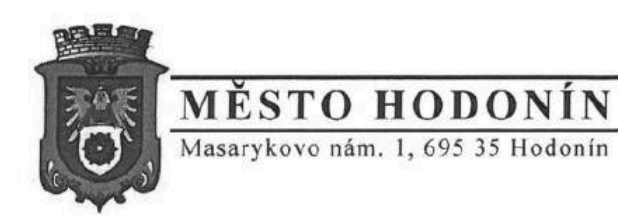

 $\Gamma$ <br>VEOS Pecníčil a r.e. VEOS Pospíšil s.r.o. Dlouhá 226 696 17 Dolní Bojanovice

VYŘIZUJE : TEL : FAX.: E-MAIL.:

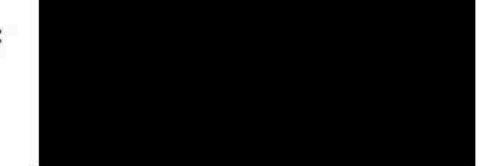

Č.OBJEDNÁVKY: OD/2019/0090/190 DATUM: 16.01.2019

## OBJEDNÁVKA

Objednáváme u Vás opravy elektroinstalace a zařízení EZS pro Městskou knihovnu Hodonín. Jedná se o rámcovou objednávku na rok 2019. Zodpovídá

Fakturu, která bude obsahovat přesný název dodavatele, zapsaný v obchodním rejstříku s místem zápisu nebo podnikání na základě živnostenského listu, s číslem jednacím, datem vydání a kým byl vydán, s daňovým identifikačním číslem organizace, vystavte na odběratele: Město Hodonín, Masarykovo nám. 1, 695 35 Hodonín, IČ:00284891, DIČ:CZ699001303.

## pro příjemce: Městská knihovna Hodonín

Národní třída 36 695 14 Hodonín Objednávka bude zveřejněna v Registru smluv vedeném Ministerstvem vnitra.

Děkujeme.

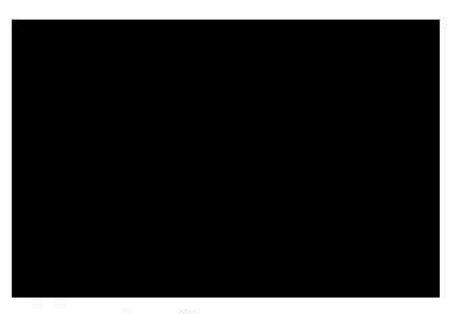

Mgr. Hana Šimonová ředitelka Městské knihovny J

S004P01ECSIS

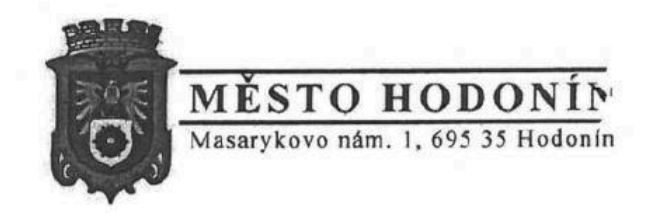

VYŘIZUJE : TEL: FAX.: E-MAIL.:

Č.OBJEDNÁVKY: OD/2019/0090/190 DATUM: 16.01.2019

 $\Gamma$ VEOS Pospíšil s.r.o. Dlouhá 226 696 17 Dolní Bojanovice

••■i

wr

J

## OBJEDNÁVKA

Objednáváme u Vás opravy elektroinstalace a zařízení EZS pro Městskou knihovnu Hodonín. Jedná se o rámcovou objednávku na rok 2019. Zodpovídá

Fakturu, která bude obsahovat přesný název dodavatele, zapsaný v obchodním rejstříku s místem zápisu nebo podnikání na základě živnostenského listu, s číslem jednacím, datem vydání a kým byl vydán, s daňovým identifikačním číslem organizace, vystavte na odběratele: Město Hodonín, Masarykovo nám. 1, 695 35 Hodonín, IČ:00284891, DIČ:CZ699001303.

pro příjemce: Městská knihovna Hodonín Národní třída 36 695 14 Hodonín Objednávka bude zveřejněna v Registru smluv vedeném Ministerstvem vnitra.

Děkujeme.

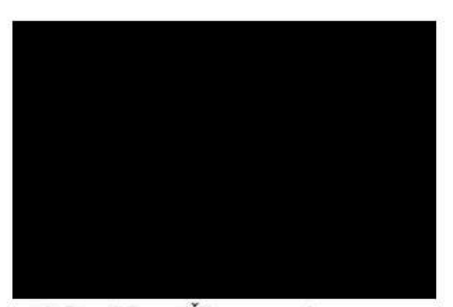

Mgr. Hana Šimonová . ředitelka Městské knihovny

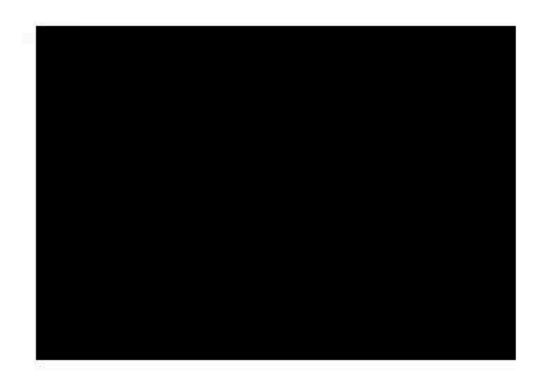

y.

Předmět: Přílohy:

FW: obj.-Veos\_.pdf obj.-Veos\_.pdf; Příloha bez názvu\_ 00120.txt

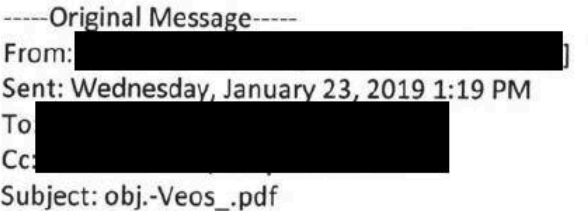

Ahojky,

posílám potvrzenou obj.

obj.-Veos\_.pdf - podepsán pomocí služby Adobe Fill & Sign.